ПЕРВОЕ ВЫСШЕЕ ТЕХНИЧЕСКОЕ УЧЕБНОЕ ЗАВЕДЕНИЕ РОССИИ

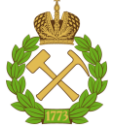

### **МИНИСТЕРСТВО НАУКИ И ВЫСШЕГО ОБРАЗОВАНИЯ РОССИЙСКОЙ ФЕДЕРАЦИИ**

**федеральное государственное бюджетное образовательное учреждение высшего образования «САНКТ-ПЕТЕРБУРГСКИЙ ГОРНЫЙ УНИВЕРСИТЕТ»**

**СОГЛАСОВАНО**

**УТВЕРЖДАЮ**

\_\_\_\_\_\_\_\_\_\_\_\_\_\_\_\_\_\_\_\_\_\_\_\_\_ **Руководитель ОПОП ВО профессор Д.А. Первухин**

**\_\_\_\_\_\_\_\_\_\_\_\_\_\_\_\_\_\_\_\_\_\_ Проректор по образовательной деятельности Д.Г. Петраков**

# **РАБОЧАЯ ПРОГРАММА ДИСЦИПЛИНЫ**

## **МАТЕМАТИЧЕСКОЕ МОДЕЛИРОВАНИЕ ОБЪЕКТОВ И СИСТЕМ УПРАВЛЕНИЯ**

**Уровень высшего образования:** Магистратура **Направление подготовки:** 27.04.04 Управление в технических системах **Направленность (профиль):** Анализ и синтез технических систем с распределенными параметрами **Квалификация выпускника:** магистр **Форма обучения:** очная **Составитель:** доцент Ильюшин Ю.В.

Санкт-Петербург

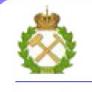

ДОКУМЕНТ ПОДПИСАН<br>УСИЛЕННОЙ КВАЛИФИЦИРОВАННОЙ ЭЛЕКТРОННОЙ ПОДПИСЬЮ

Сертификат: 174E F08E D3C8 8CC7 B088 E59C 9D21 683B Владелец: Пашкевич Наталья Владимировна<br>Действителен: с 14.11.2023 до 06.02.2025

**Рабочая программа дисциплины** «Математическое моделирование объектов и систем управления» разработана:

 в соответствии с требованиями ФГОС ВО по направлению подготовки 27.04.04 «Управление в технических системах» (уровень магистратура), утвержденный приказом Минобрнауки России № 942 от 11 августа 2020 г.;

 на основании учебного плана направления «27.04.04 Управление в технических системах» направленность (профиль) «Анализ и синтез технических систем с распределёнными параметрами».

Составитель \_\_\_\_\_\_\_\_\_ д.т.н., доцент Ильюшин Ю.В.

**Рабочая программа рассмотрена и одобрена** на заседании кафедры системного анализа и управления от 01.02.2023 г., протокол № 10.

Заведующий кафедрой

профессор,

д.т.н. Первухин Д.А.

### 1. ПЕЛИ И ЗАЛАЧИ ЛИСПИПЛИНЫ

Целью преподавания дисциплины является подготовка высококвалифицированного специалиста, глубоко знающего основы теории автоматического управления и умеющего выполнять исследовательские и расчетные работы по исследованию и синтезу систем с распределенными параметрами.

Задачи изучения дисциплины - усвоение основных положений теоретических основ автоматизированного управления.

### 2. МЕСТО ДИСЦИПЛИНЫ В СТРУКТУРЕ ОПОП ВО

Дисциплина «Математическое моделирование объектов и систем управления» относится к обязательной части Блока 1 «Дисциплины (модули)» основной профессиональной образовательной программы по направлению подготовки 27.04.04 «Управление в технических системах» (уровень магистратура) и изучается в 1-м семестре

Предшествующими курсами, на которых непосредственно базируется дисциплина моделирование объектов «Математическое  $\mathbf{H}$ систем управления» являются «Математика», «Физика», «Теория автоматического управления» читаемые в курсе бакалавриата.

Дисциплина «Математическое моделирование объектов и систем управления» является основополагающей для изучения следующих дисциплин: «Компьютерные технологии управления в технических системах», «Автоматизированное проектирование средств и систем управления».

Особенностью дисциплины является изучение математические, технические, информационных взаимосвязей объектов их техническим оснащением, выявление слабых мест и построение моделей функционирования оптимальных систем.

### 3. ПЛАНИРУЕМЫЕ РЕЗУЛЬТАТЫ ОБУЧЕНИЯ ПО ДИСЦИПЛИНЕ, СООТНЕСЕННЫЕ С ПЛАНИРУЕМЫМИ РЕЗУЛЬТАТАМИ ОСВОЕНИЯ ОБРАЗОВАТЕЛЬНОЙ ПРОГРАММЫ

Процесс изучения дисциплины направлен на формирование следующих результатов обучения, представленных в таблице:

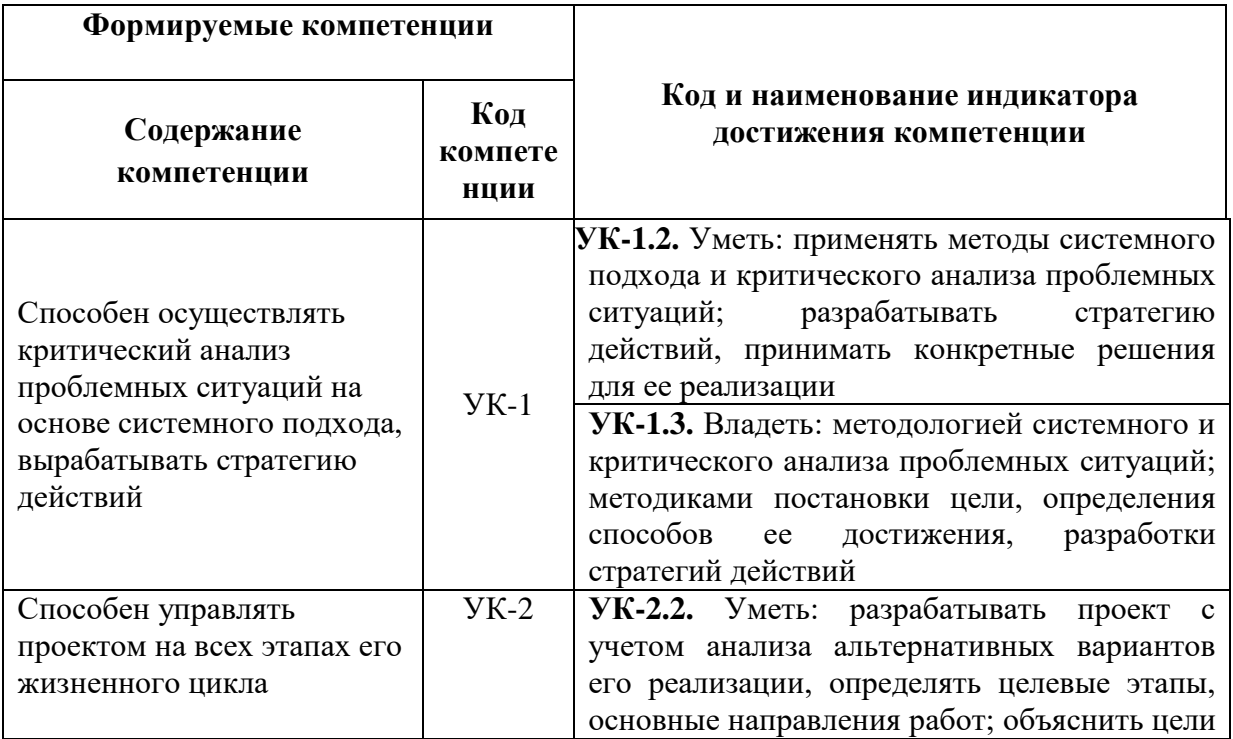

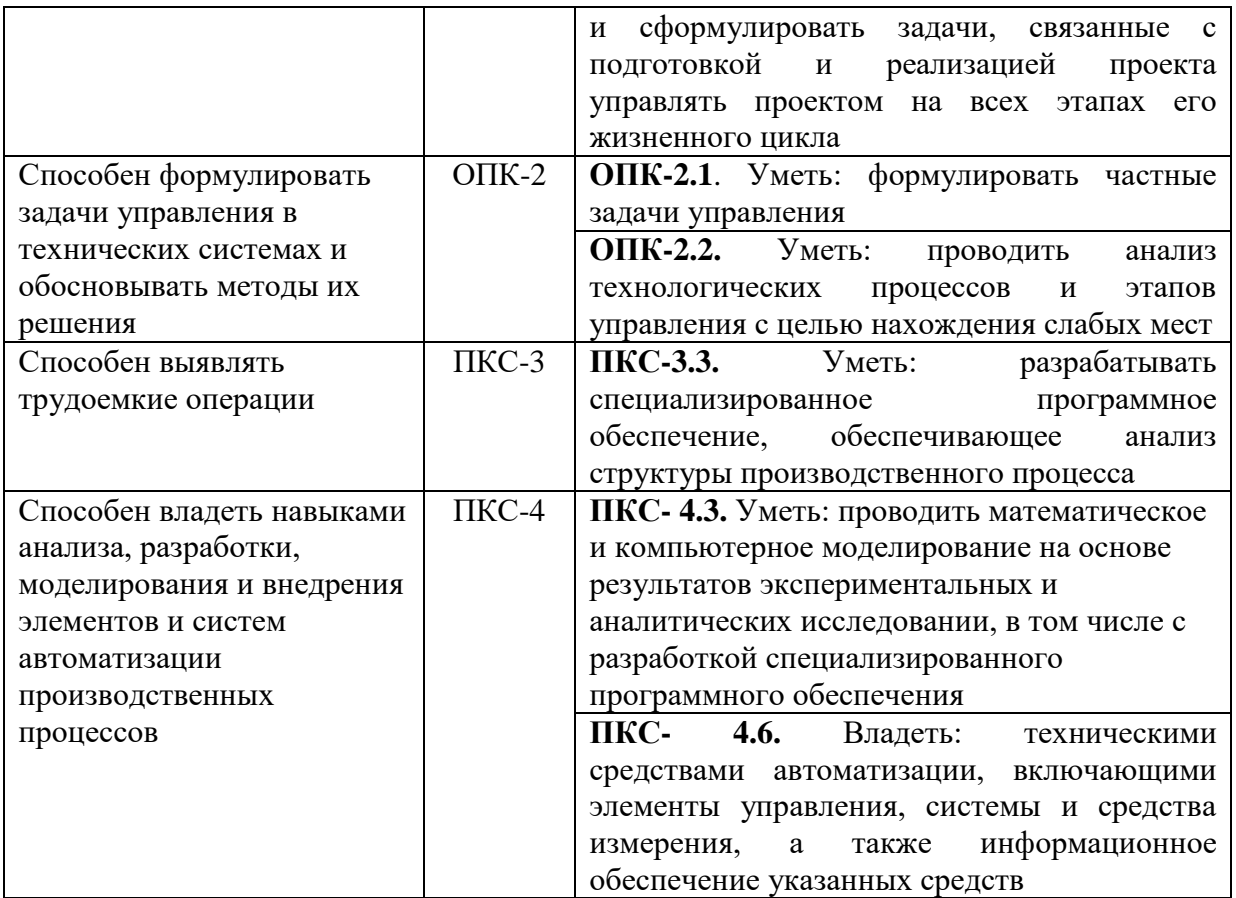

## **4. СТРУКТУРА И СОДЕРЖАНИЕ ДИСЦИПЛИНЫ**

## **4.1. Объем дисциплины и виды учебной работы**

Общая трудоемкость дисциплины составляет 2 зачетные единицы, 72 ак. часа.

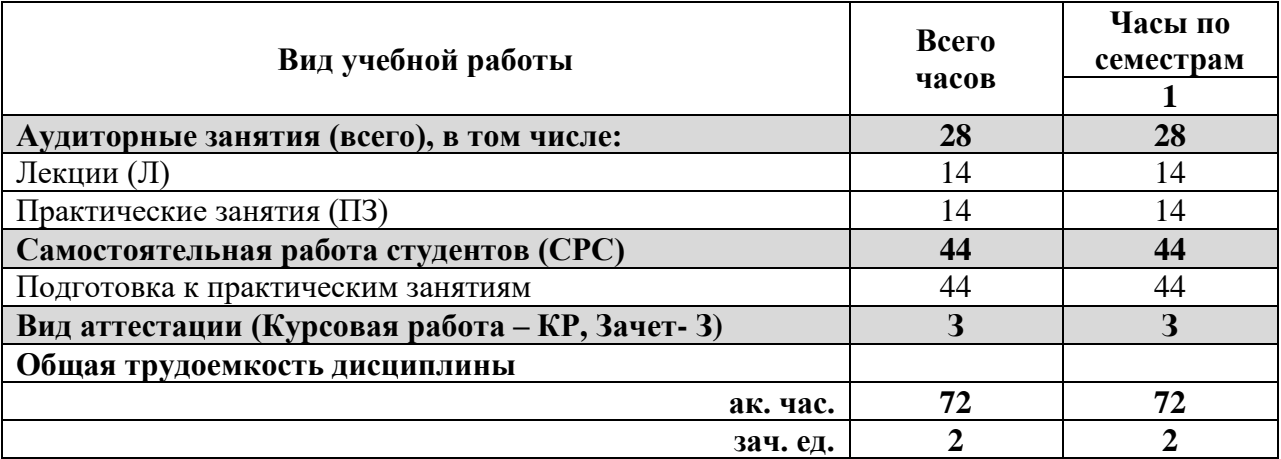

### **4.2 Содержание дисциплины**

Учебным планом предусмотрены: лекции, практические занятия и самостоятельная работа.

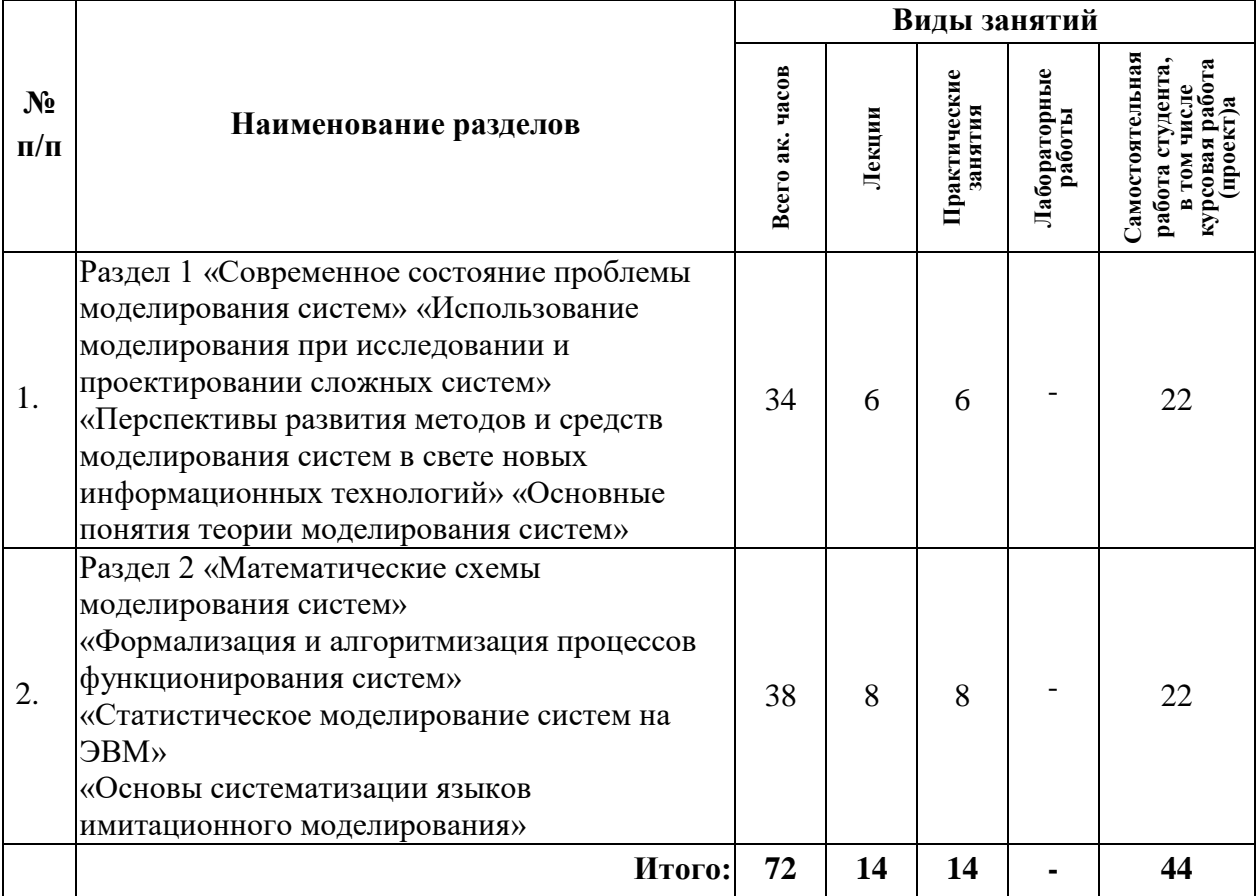

### **4.2.1. Разделы дисциплин и виды занятий:**

### **4.2.2. Содержание разделов дисциплины:**

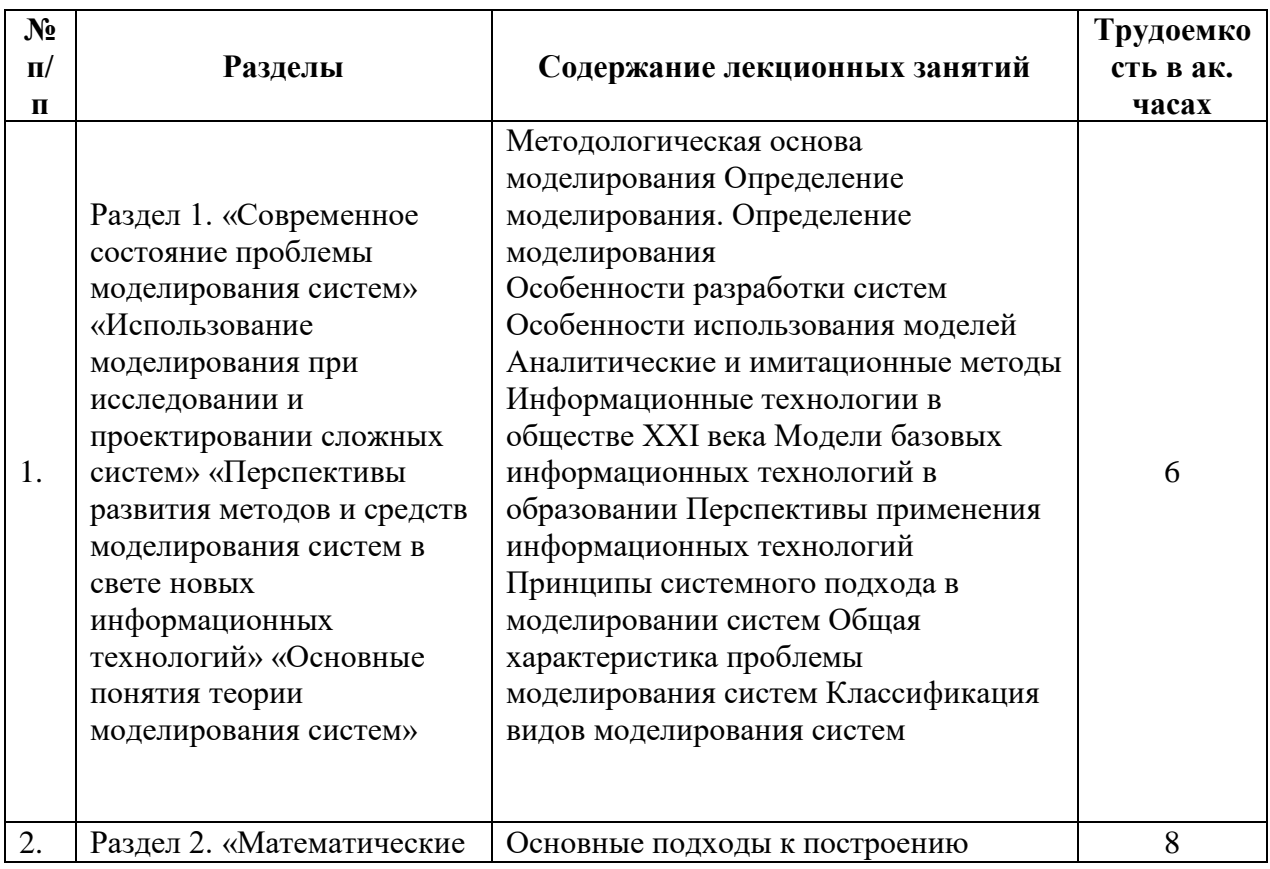

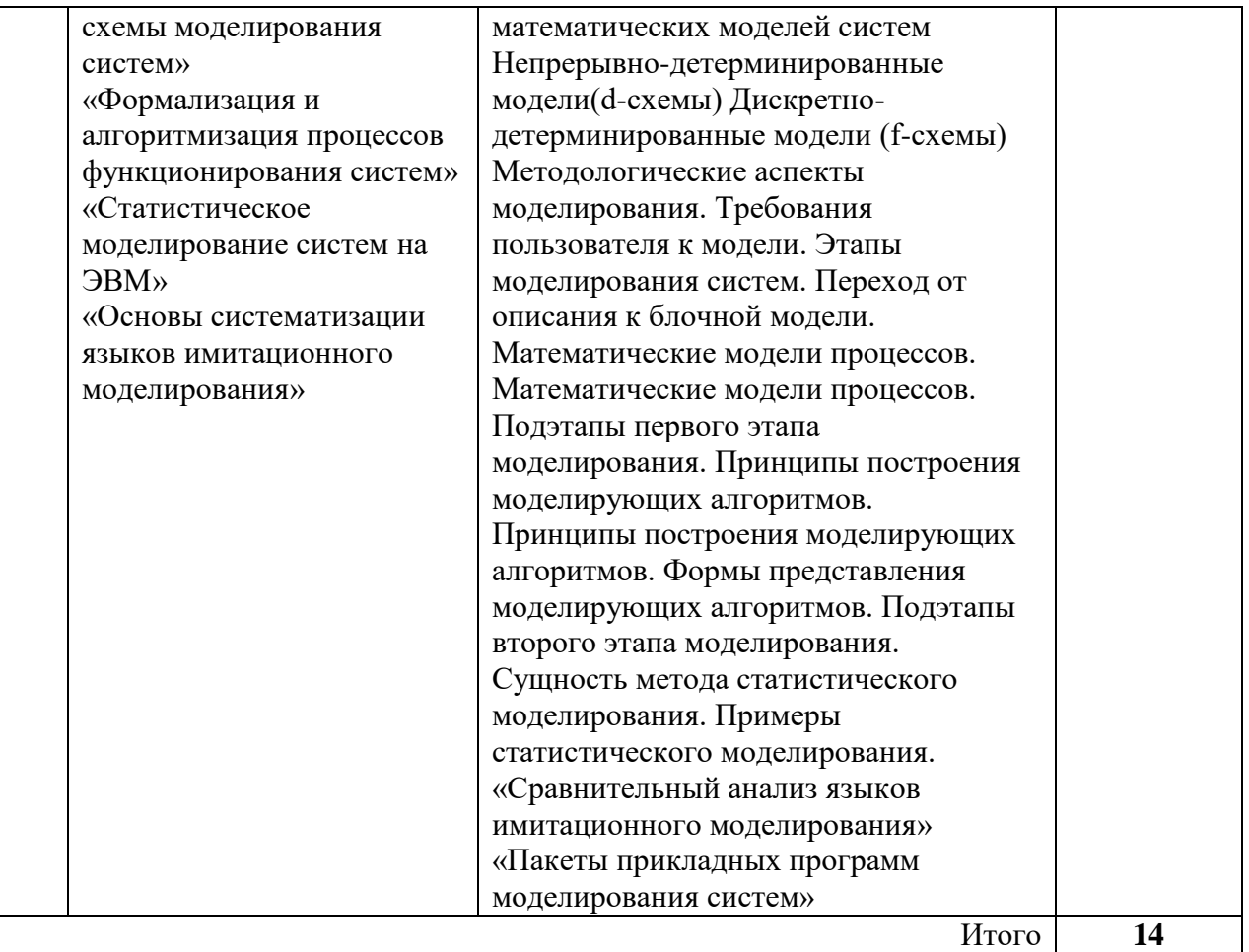

### **4.2.3 Лабораторный практикум** Не предусмотрен.

## **4.2.4 Практические занятия**

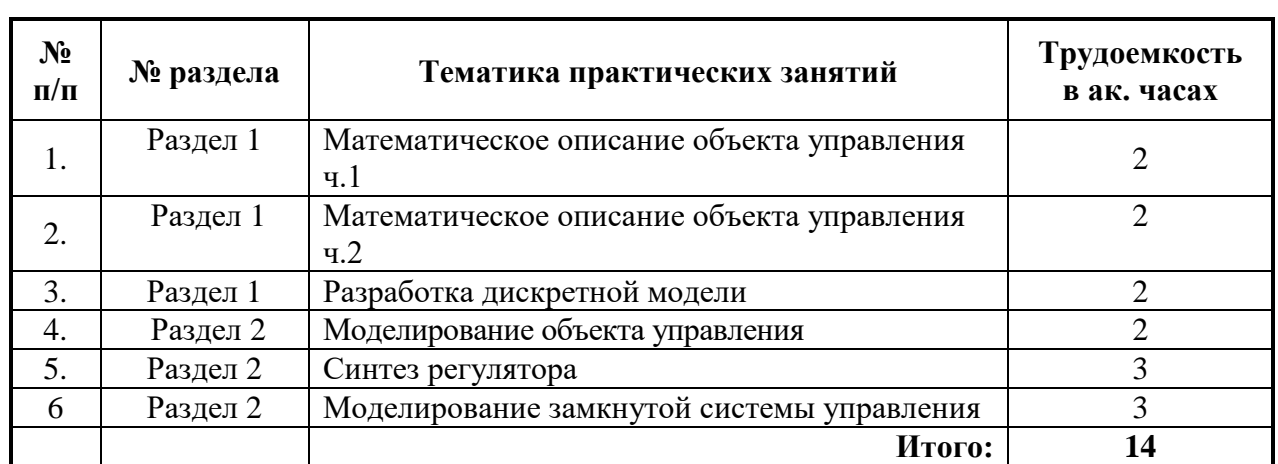

# **4.2.5 Примерные темы для проведения курсовой работы**

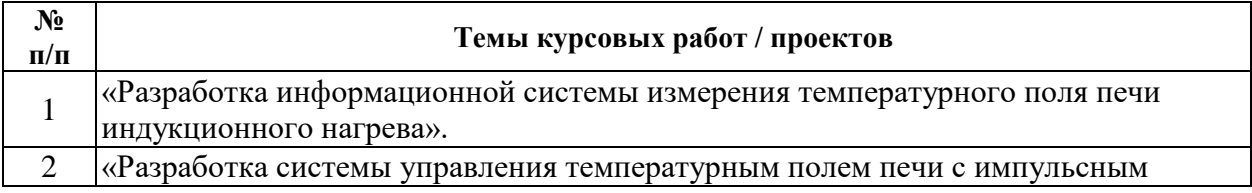

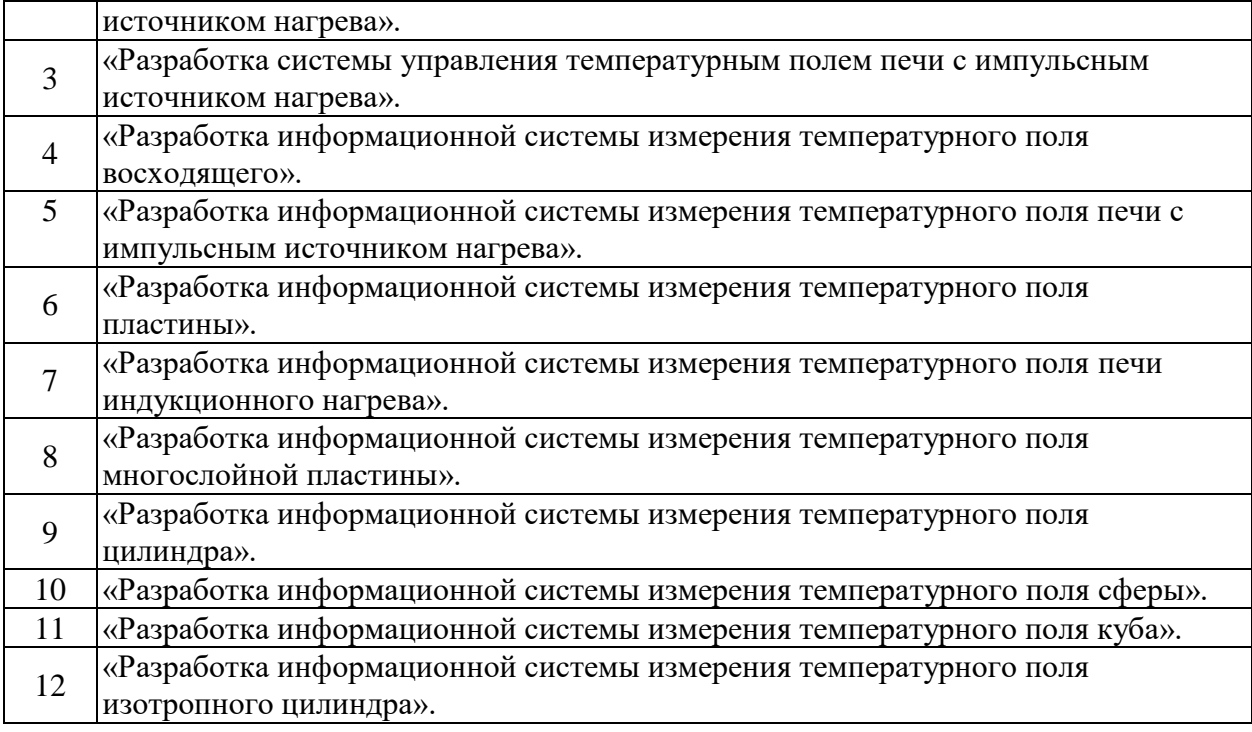

### **5. ОБРАЗОВАТЕЛЬНЫЕ ТЕХНОЛОГИИ**

В ходе обучения применяются:

**Лекции**, которые являются одним из важнейших видов учебных занятий и составляют основу теоретической подготовки обучающихся.

Цели лекционных занятий:

-дать систематизированные научные знания по дисциплине, акцентировать внимание на наиболее сложных вопросах дисциплины;

-стимулировать активную познавательную деятельность обучающихся, способствовать формированию их творческого мышления.

**Практические занятия.** Цели практических занятий:

-совершенствовать умения и навыки решения практических задач.

Главным содержанием этого вида учебных занятий является работа каждого обучающегося по овладению практическими умениями и навыками профессиональной деятельности.

**Консультации** (текущая консультация, накануне зачета) является одной из форм руководства учебной работой обучающихся и оказания им помощи в самостоятельном изучении материала дисциплины, в ликвидации имеющихся пробелов в знаниях, задолженностей по текущим занятиям, в подготовке письменных работ (проектов).

Текущие консультации проводятся преподавателем, ведущим занятия в учебной группе, научным руководителем и носят как индивидуальный, так и групповой характер.

**Самостоятельная работа обучающихся** направлена на углубление и закрепление знаний, полученных на лекциях и других занятиях, выработку навыков самостоятельного активного приобретения новых, дополнительных знаний, подготовку к предстоящим учебным занятиям и промежуточному контролю.

**Курсовая работа** позволяет обучающимся развить навыки научного поиска.

### **6. ОЦЕНОЧНЫЕ СРЕДСТВА ДЛЯ ТЕКУЩЕГО КОНТРОЛЯ УСПЕВАЕМОСТИ, ПРОМЕЖУТОЧНОЙ АТТЕСТАЦИИ ПО ИТОГАМ ОСВОЕНИЯ ДИСЦИПЛИНЫ**

#### **6.1 Организация самостоятельной работы студентов**

Разлел 1. «Современное состояние проблемы молелирования систем» «Использование моделирования при исследовании и проектировании сложных систем» «Перспективы развития методов и средств моделирования систем в свете новых информационных технологий» «Основные понятия теории моделирования систем»

- 1. Какие процессы составляют основную часть производственного процесса?
- $\overline{2}$ . Что составляет основную часть производственного процесса
- $\mathcal{L}$ Что определяет технологический процесс?
- $\overline{4}$ . Чем обусловлено разнообразие технологических процессов
- $5<sub>1</sub>$ Какие процессы относятся к вспомогательным?
- Какие процессы относятся к обсуживающимся? 6.
- $7.$ Что определяет ТП?
- 8. Что называют АСУ ТП?
- 9. Что понимается под термином «управляемый технологический процесс»?
- $10<sup>1</sup>$ Залача в системе АСУТП.

### Раздел 2. «Математические схемы моделирования систем», «Формализация и алгоритмизация процессов функционирования систем», «Статистическое моделирование систем на ЭВМ», «Основы систематизации языков имитационного моделирования»

1. Перечислите характерные черты дискретных технологических процессов.

По каким основным направлениям происходит развитие АСУТП в дискретном 2. производстве?

3. Почему управление точностью считается главной задачей управления процессом массового производства?

 $\overline{4}$ . Чем отличается система адаптивного управления станками от системы программного управления?

5. Перечислите основные причины широкого использования станков с ЧПУ в дискретном производстве.

6. Какие факторы определяют тенденцию увеличения парка промышленных роботов в современном производстве?

7. Приведите примеры использования промышленных роботов для автоматизации технологических процессов

Как можно управлять сложным технологическим процессом при отсутствии его 8. математической модели?

9. Для каких технологический процессов можно применить принцип управления по разомкнутому циклу?

Как реализуется принцип обратной связи при адаптивном управлении процессами?  $10.$ 

### 6.2. Оценочные средства для проведения промежуточной аттестации (зачета) 6.2.1. Примерный перечень вопросов/заданий к зачету:

11. С какими трудностями связано моделирование динамических свойств ТП на цифровых ЭВМ?

12. Три основных метода преобразования законов распределения случайных величин.

- 13. Перечислите основные составляющие ЦАК.
- 14. Какие задачи решаются при отладке разработанных программ на ЦАК?
- 15. Перечислите основные этапы отладки алгоритмов и программ на ЦАК.
- 16. Какие методы генерирования случайных сигналов наиболее широко используются при построении вероятностных моделей и почему?

17. Перечислите основные способы конструирования преобразователей законов распределения случайных величин?

18. Какие методы преобразования закона распределения случайных чисел наиболее широко используются на цифровых и аналоговых ВМ?

- 19. Как осуществить оценку результатов статистического моделирования?
- 20. Трудности имитации динамических свойств ТП.
- 21. Что такое модель.
- 22. Виды математических моделей.
- 23. Методы составления математических моделей.
- 24. Область применения эмпирических моделей.
- 25. Уравнения эмпирических моделей.
- 26. Методы получения экспериментальных данных.
- 27. Процедура построения эмпирической модели.
- 28. Полиномиальная регрессия.
- 29. Построение полиномиальной регрессии в пакете MATLAB.
- 30. Линейная по параметрам регрессия.
- 31. Построение линейной по параметрам регрессии в пакете MATLAB.
- 32. Многомерная регрессия
- 33. Построение многомерной регрессии в пакете MATLAB.
- 34. Авторегрессионные модели.
- 35. Построение авторегрессионных моделей в пакете MATLAB.
- 36. Нейросетевые модели.
- 37. Построение нейросетевых моделей в пакете MATLAB.
- 38. Варианты использования дифференциальных уравнений в теории управления.
- 39. Дифференциальные уравнения механических систем.
- 40. Дифференциальные уравнения электрических цепей
- 41. Уравнения сохранение массы.
- 42. Уравнения сохранение энергии.
- 43. Описание систем во временной и частной областях.
- 44. Уравнения состояния.
- 45. Описание в виде отношений входных и выходных переменных.
- 46. Модели нелинейных систем.
- 47. Численное моделирование динамических систем.
- 48. Дискретные модели динамических систем.
- 49. Структурные схемы систем.
- 50. Модели в виде сигнальных графов.
- 51. Формула Мейсона.
- 52. Аналитическое решение дифференциальных уравнений динамических систем.
- 53. Численное решение дифференциальных уравнений динамических систем.
- 54. Возможности пакета Control System Toolbox.
- 55. Решение задач моделирования систем в пакете Control System Toolbox.
- 56. Моделирование систем с использованием пакета Simulink.
- 57. Преобразование Simulink-модели в LTI модель.
- 58. Линеаризация нелинейных систем с использованием пакета Simulink.
- 59. Гибридные системы как особый класс систем.
- 60. Моделирование систем с дискретными событиями при помощи диаграмм состояний и переходов.
- 61. Обобщенная модель гибридной системы.
- 62. Моделирование гибридных систем в Stateflow.
- 63. Графические объекты Stateflow.
- 64. Неграфические объекты Stateflow.
- 65. Данные диаграмм Stateflow.
- 66. Язык действий Stateflow.
- 67. Нотации меток состояний и переходов.

### 6.2.2. Примерные тестовые задания к зачету

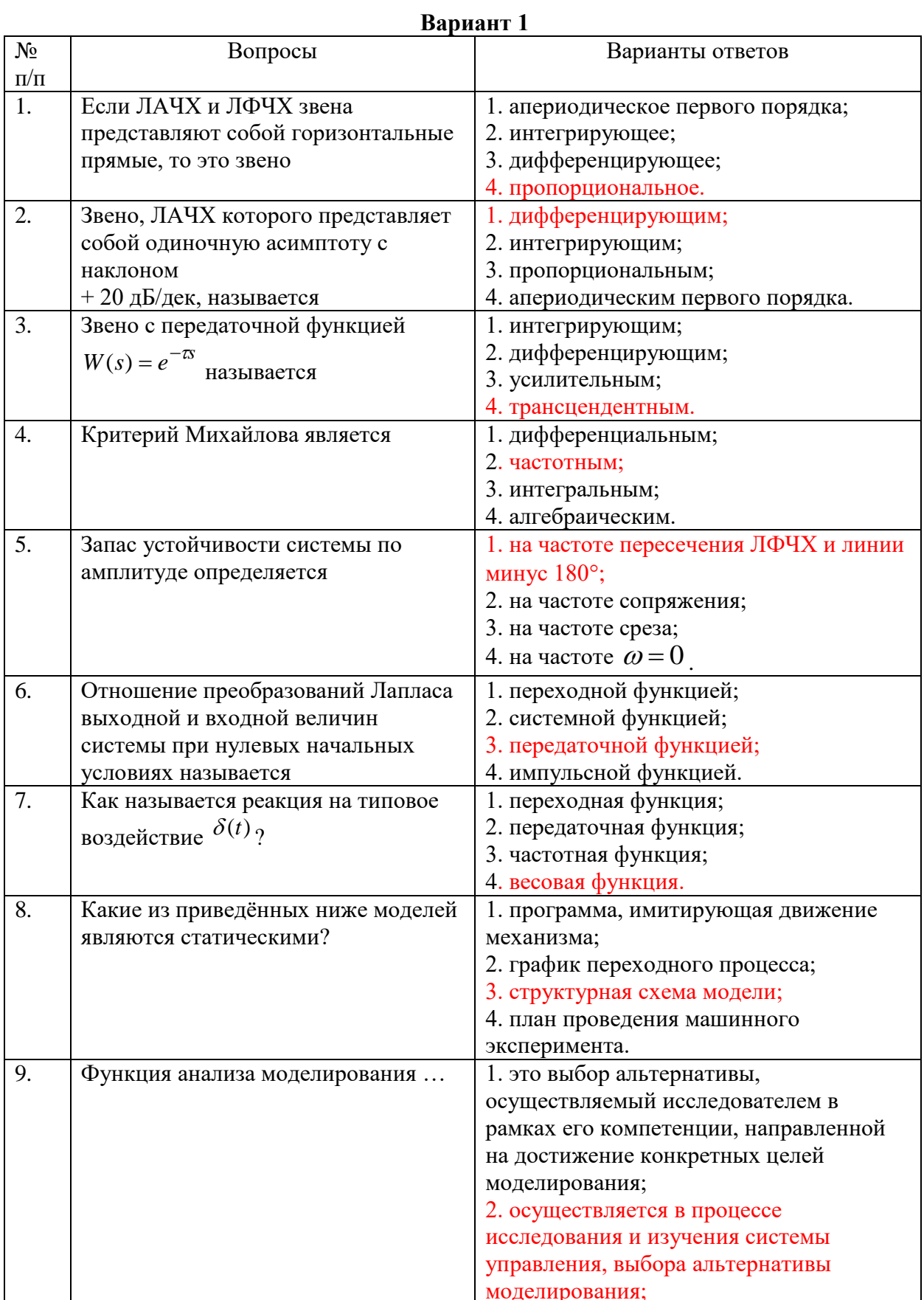

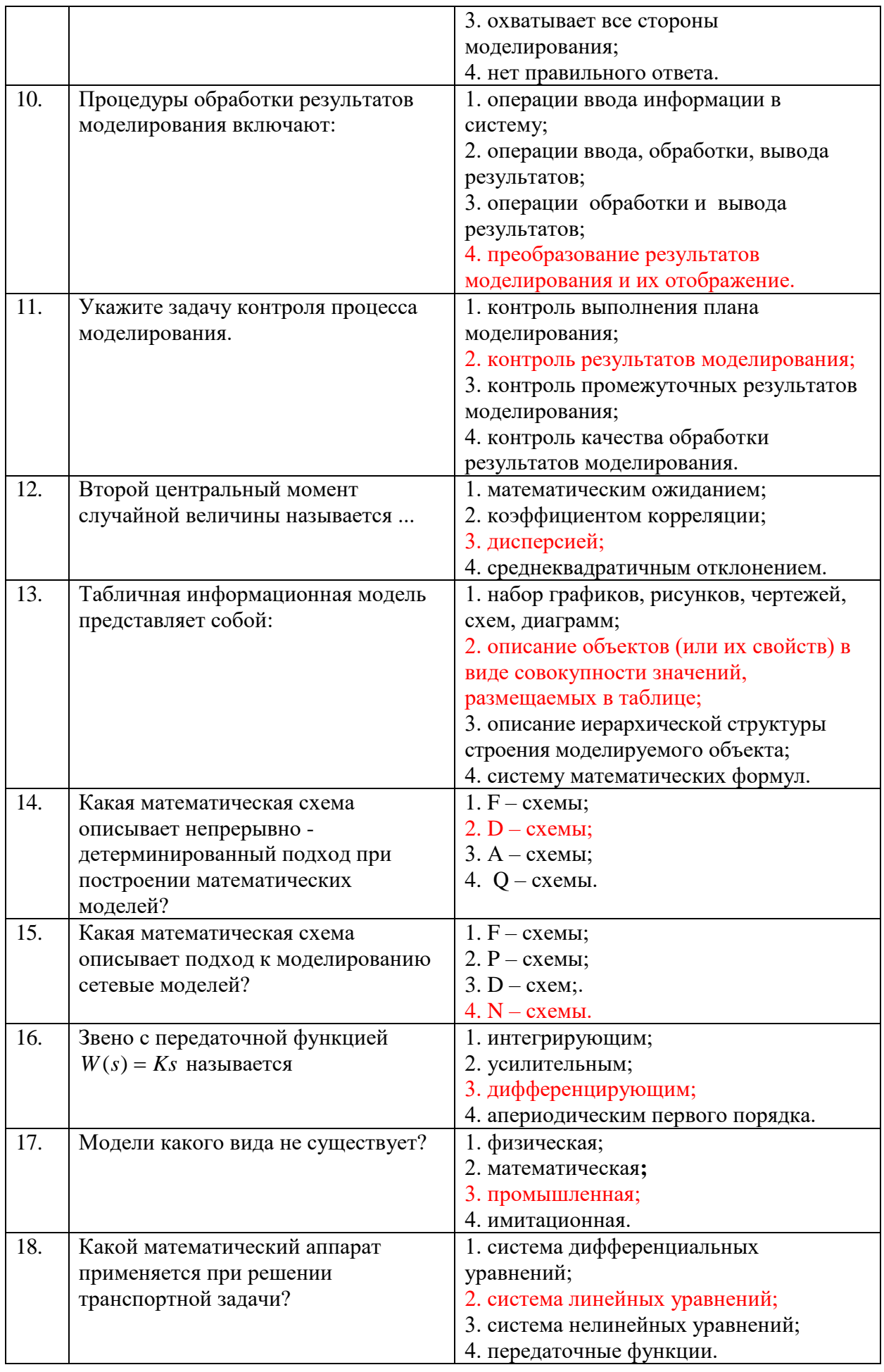

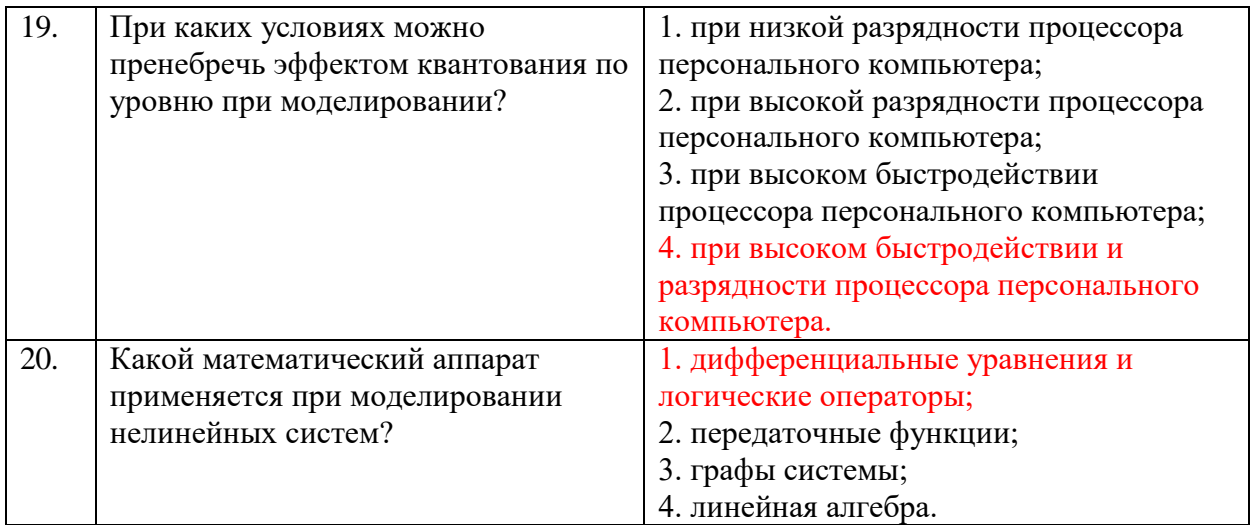

# Вариант 2

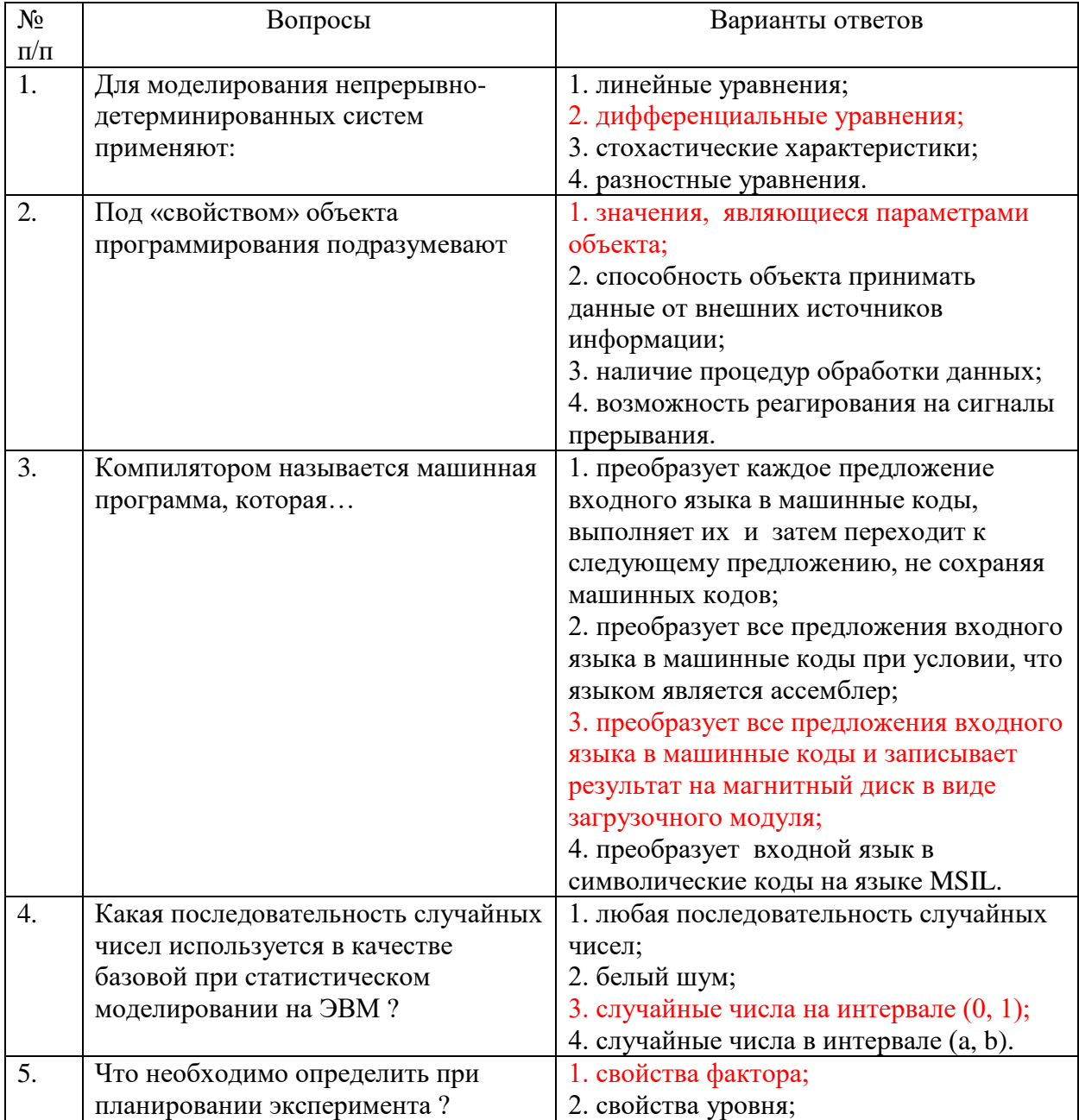

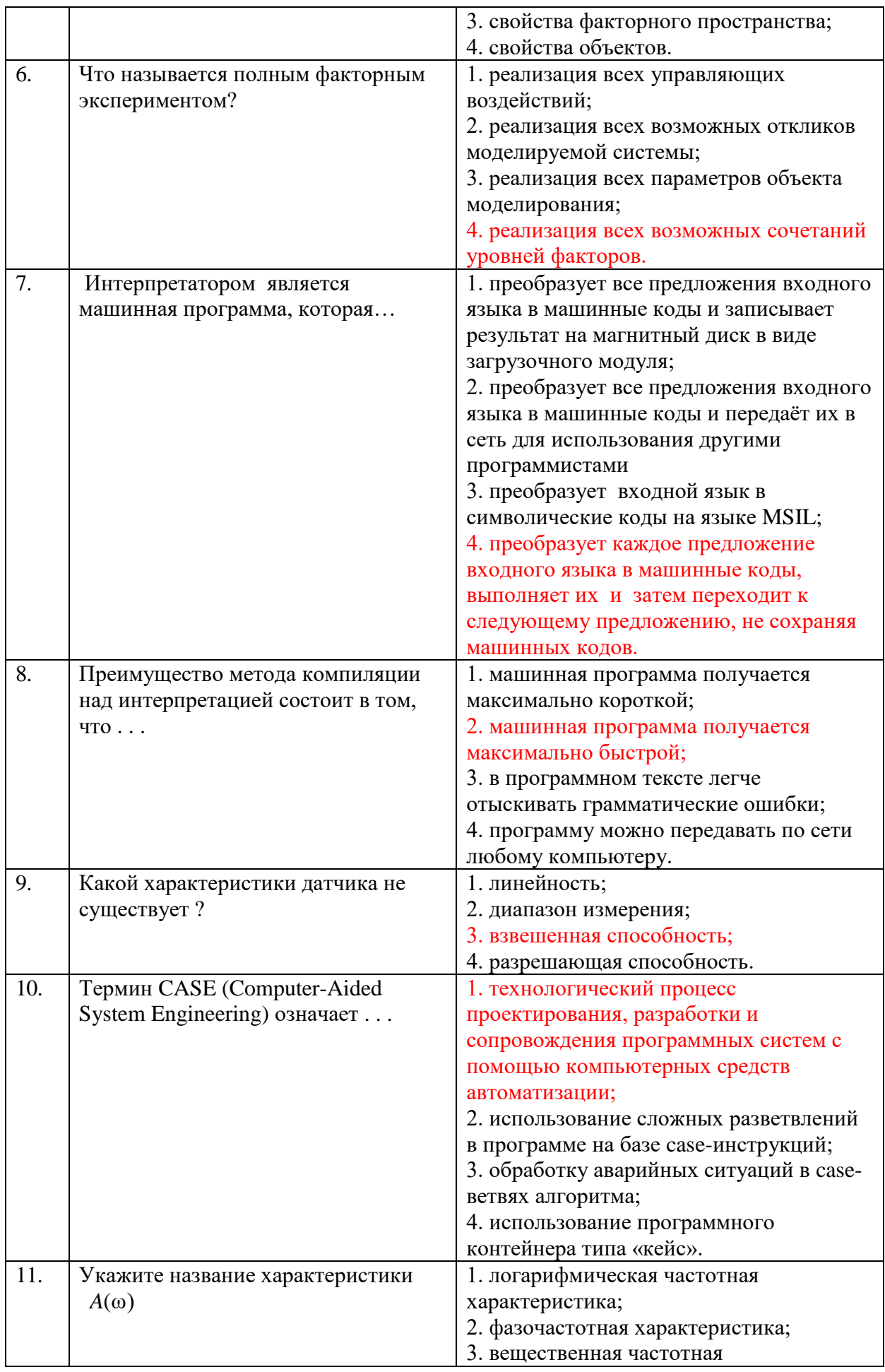

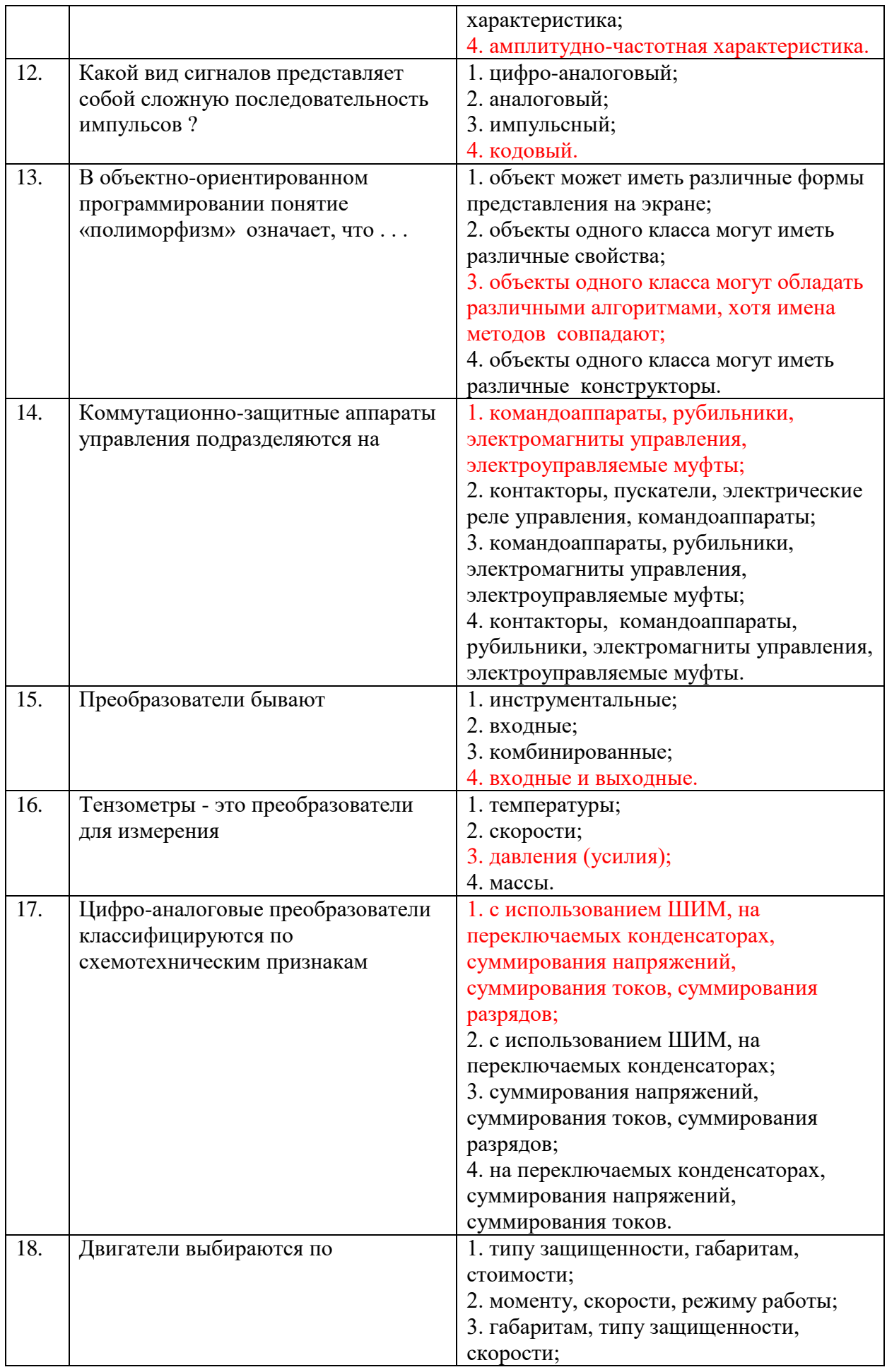

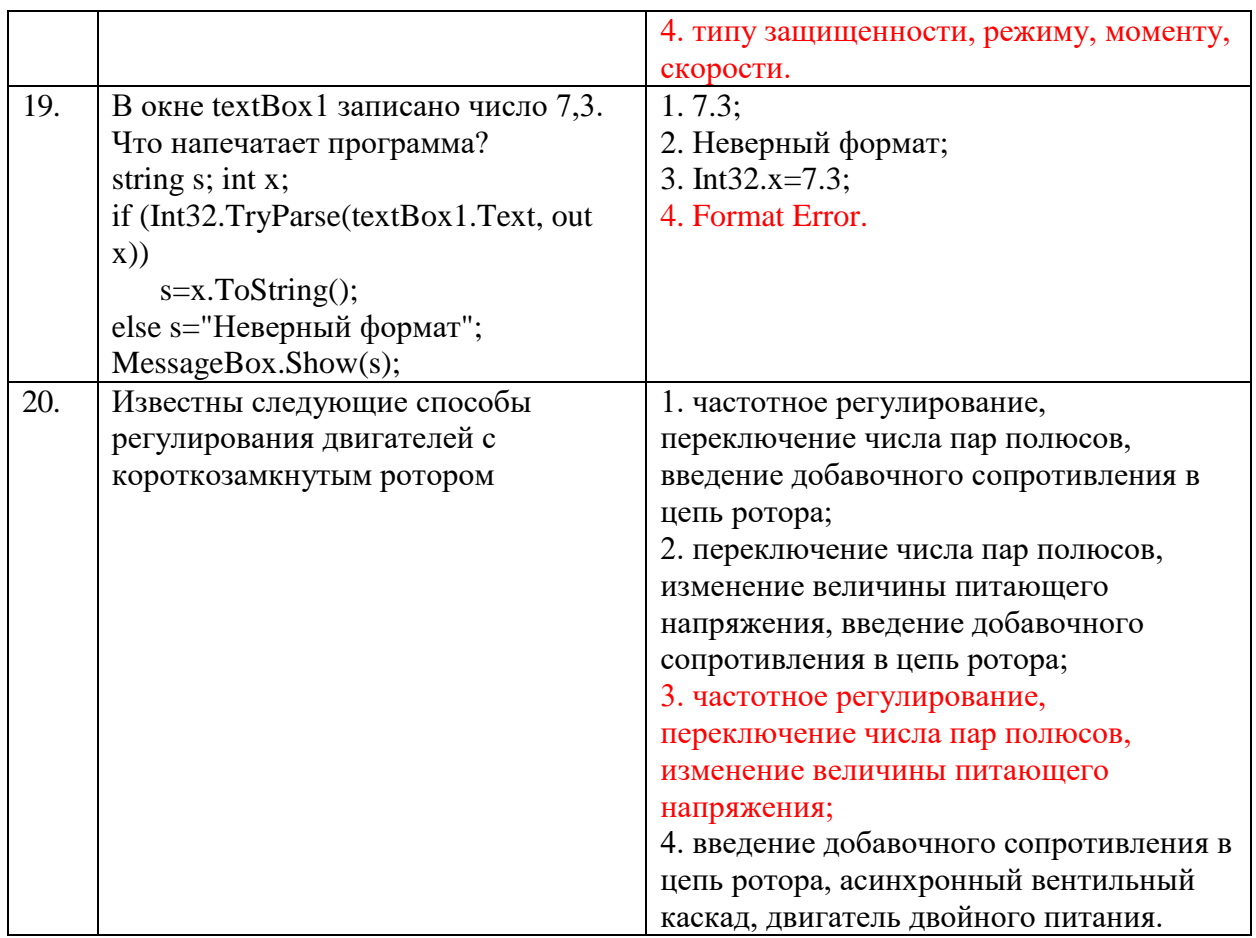

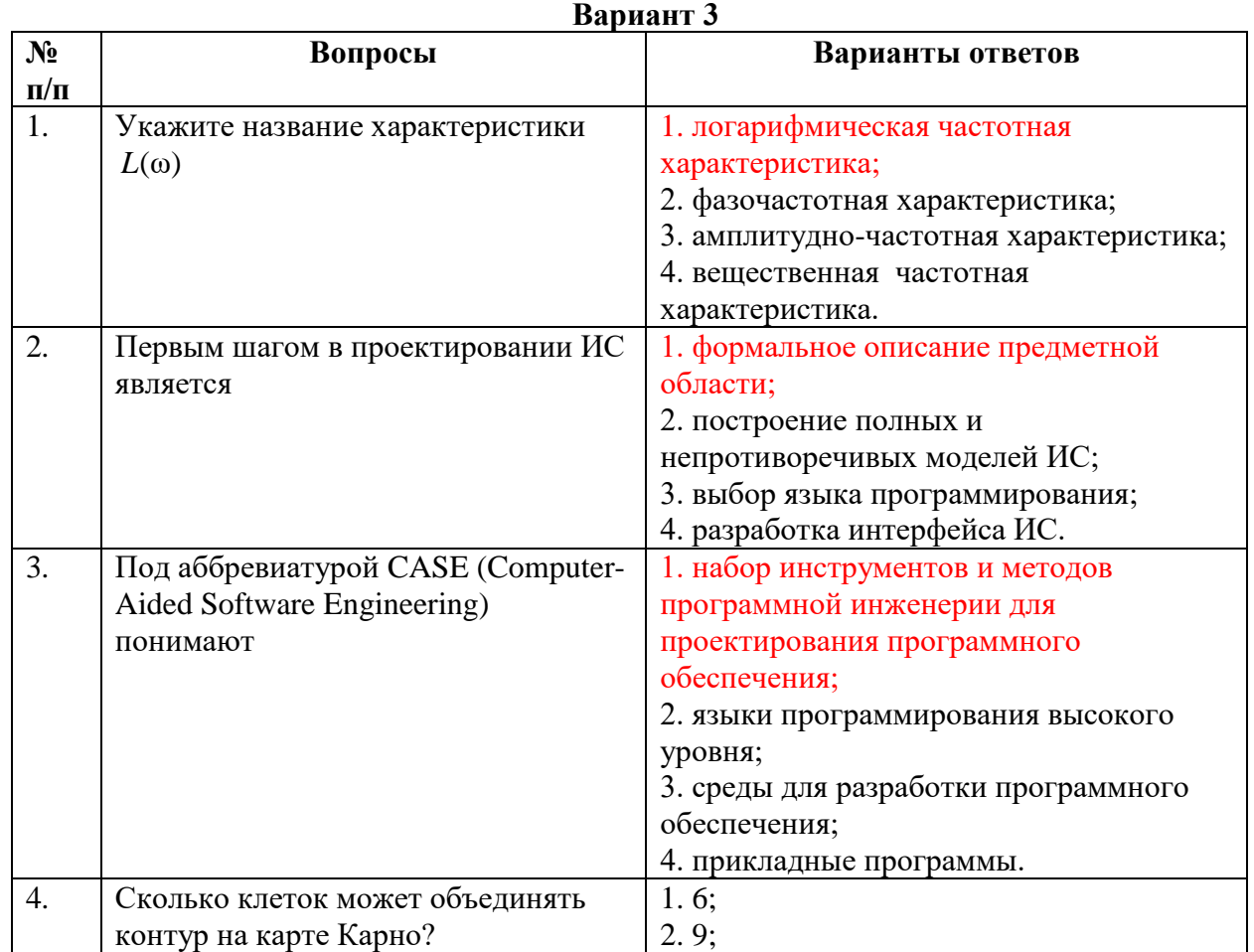

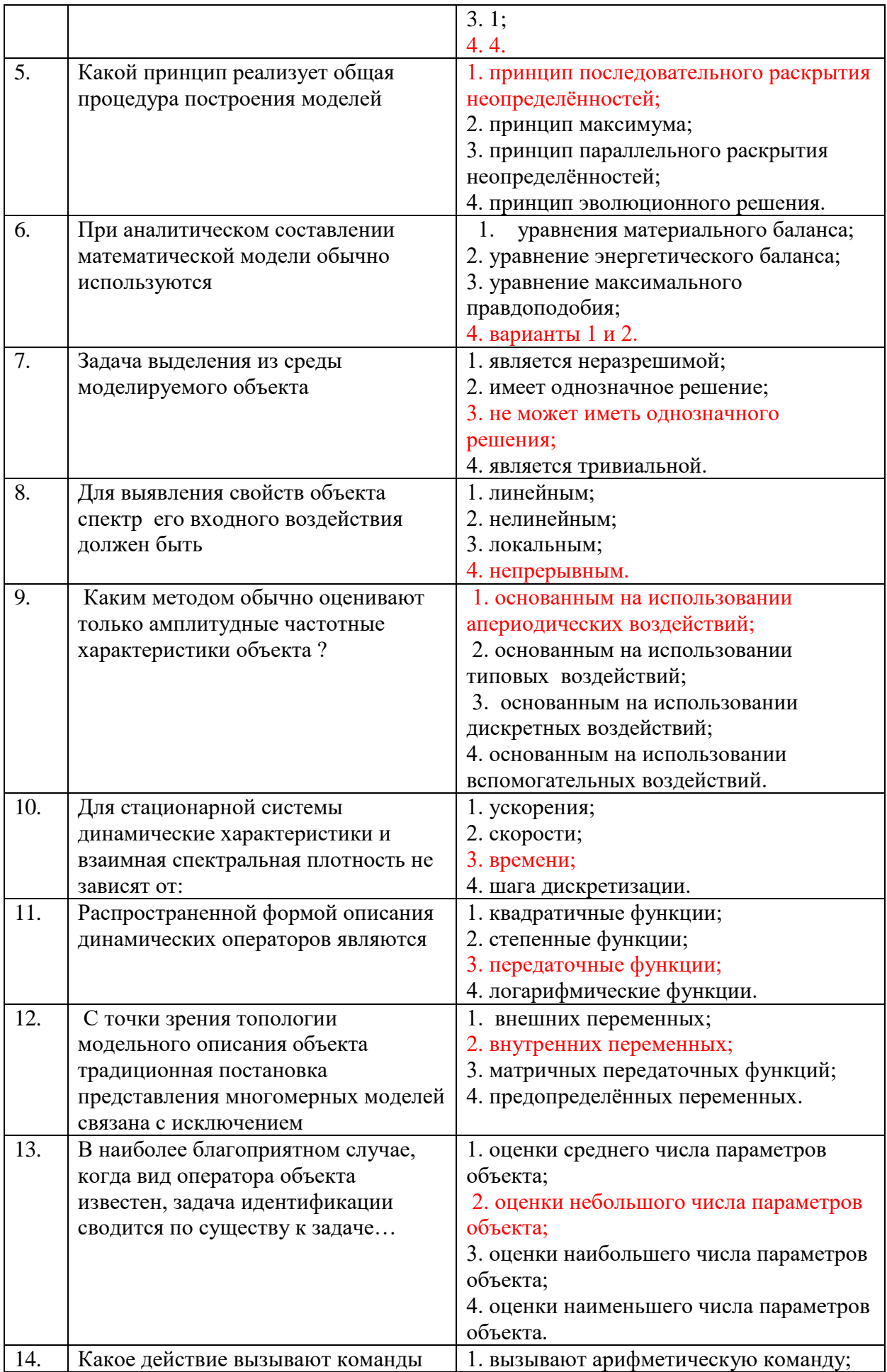

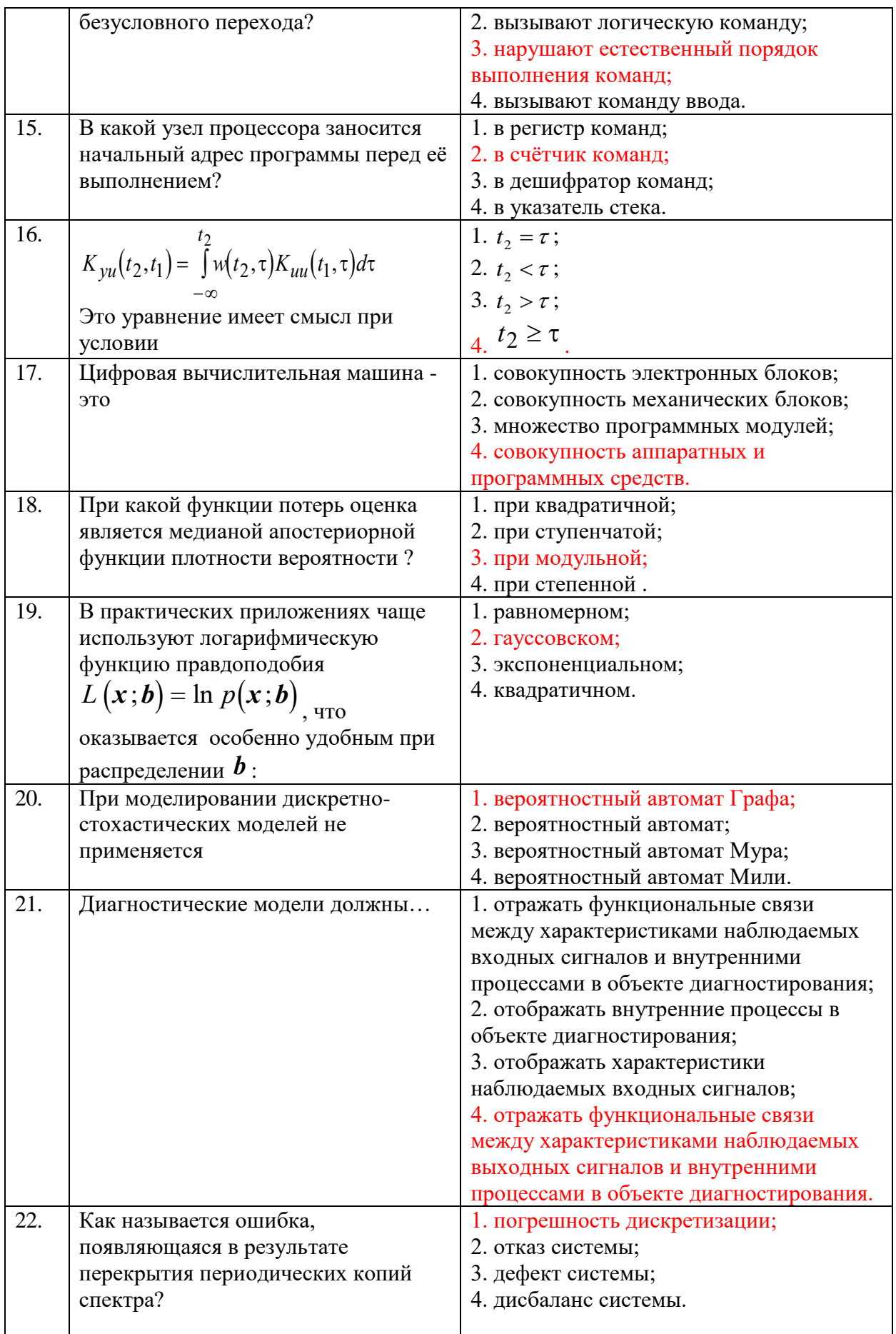

#### **6.3. Описание показателей и критериев контроля успеваемости, описание шкал оценивания**

### **6.3.1. Критерии оценок промежуточной аттестации (зачета)**

### *Примерная шкала оценивания знаний по вопросам/выполнению заданий зачета:*

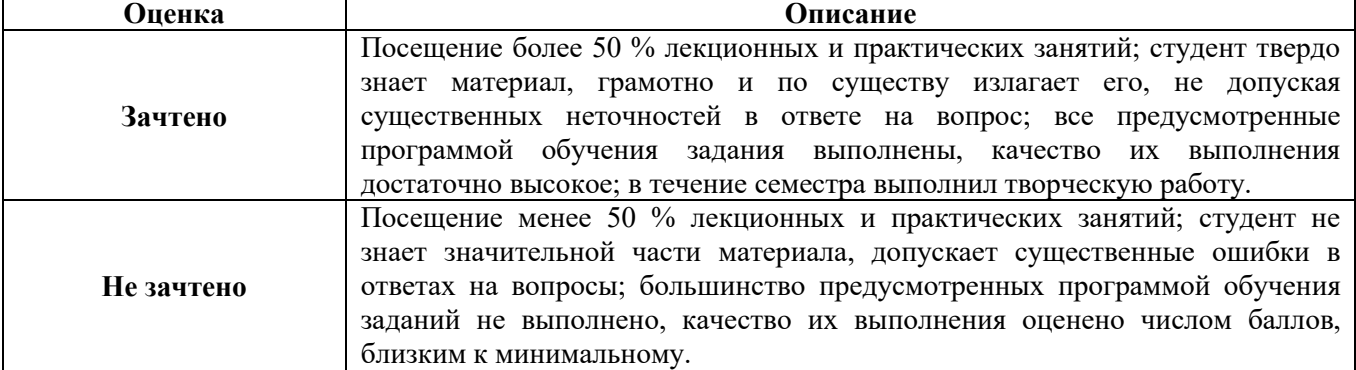

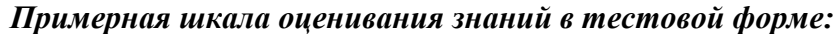

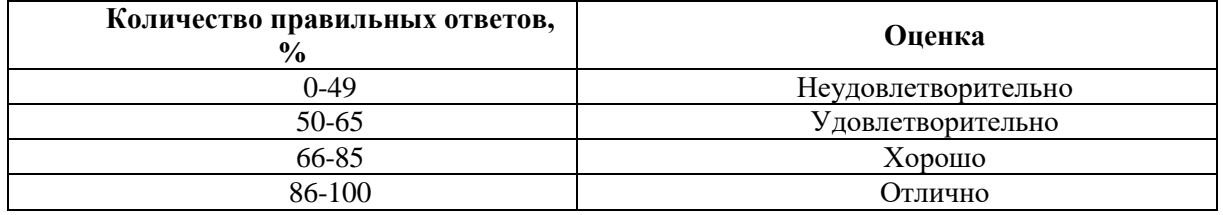

### **6.3.4. Описание шкалы и критериев оценивания для проведения промежуточной аттестации в форме защиты курсовой работы**

Студент выполняет курсовую работу / курсовой проект в соответствии с графиком, принятым на заседании кафедры. Оценка может быть снижена за несоблюдение установленного кафедрой графика.

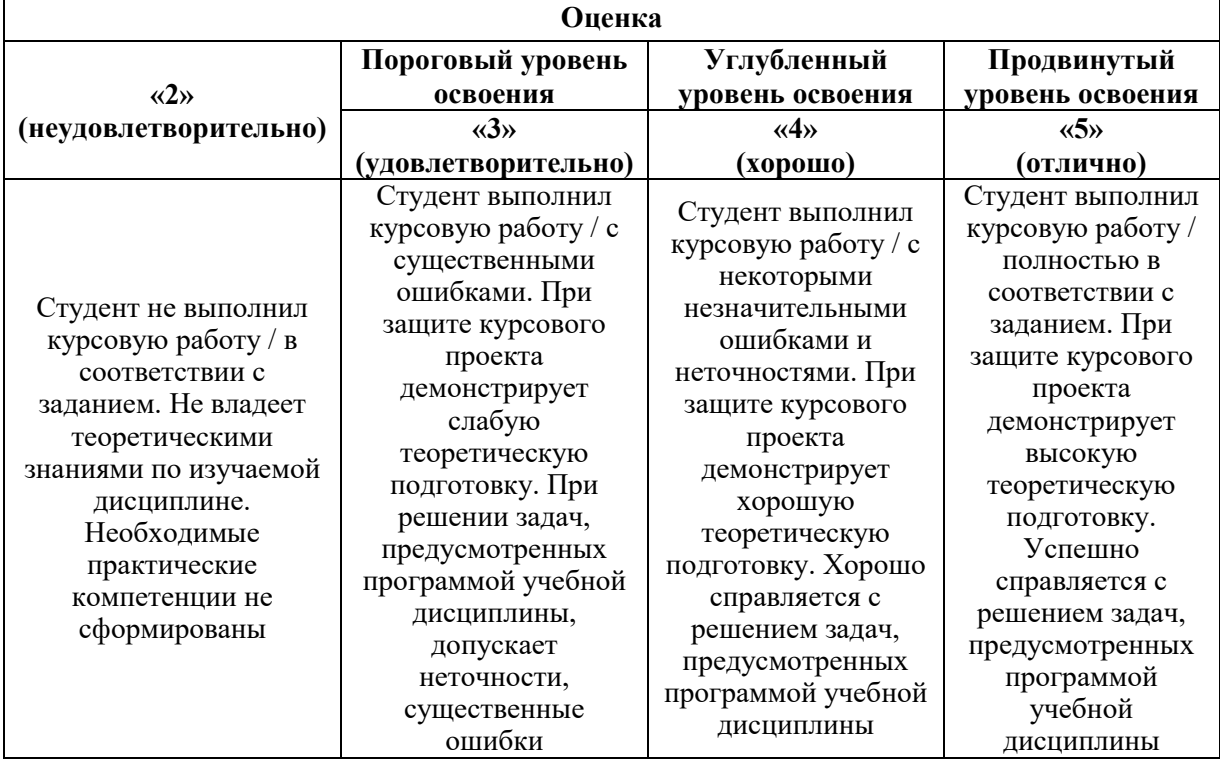

### **7. УЧЕБНО-МЕТОДИЧЕСКОЕ И ИНФОРМАЦИОННОЕ ОБЕСПЕЧЕНИЕ ДИСЦИПЛИНЫ**

# **7.1. Рекомендуемая литература**

### **7.1.1. Основная литература**

1. Сеславин, А. И. Теория автоматического управления. Линейные, непрерывные системы : учебник / А.И. Сеславин. — Москва : ИНФРА-М, 2021. — 314 с. — (Высшее образование: Бакалавриат). — DOI 10.12737/1014654. - ISBN 978-5-16-015022-2. - Текст : электронный. - URL: https://znanium.com/catalog/product/1014654 (дата обращения: 02.09.2021). – Режим доступа: по подписке.

2. Москаленко, В. В. Системы автоматизированного управления электропривода : учебник / В.В. Москаленко. — Москва : ИНФРА-М, 2021. — 208 с. — (Среднее профессиональное образование). - ISBN 978-5-16-005116-1. - Текст : электронный. - URL: https://znanium.com/catalog/product/1157271 (дата обращения: 02.09.2021). – Режим доступа: по подписке.

3. Ившин, В. П. Современная автоматика в системах управления технологическими процессами : учебник / В.П. Ившин, М.Ю. Перухин. — 3-е изд., испр. и доп. — Москва : ИНФРА-М, 2021. — 407 с. : ил. + Доп. материалы [Электронный ресурс]. — (Высшее образование: Специалитет). — DOI 10.12737/1216659. - ISBN 978-5-16-016698-8. - Текст : электронный. - URL: https://znanium.com/catalog/product/1216659 (дата обращения: 02.09.2021). – Режим доступа: по подписке.

### **7.1.2. Дополнительная литература**

1. Мазнев, А. С. Электронные и электромеханические системы управления электрическими машинами высокоскоростного транспорта : учебное пособие / А.С. Мазнев, П.Г. Колпахчьян, С.А. Пахомин. — Москва : ИНФРА-М, 2021. — 139 с. — (Высшее образование: Специалитет). — DOI 10.12737/textbook\_5d31888beeb230.68298438. - ISBN 978-5-16-014939-4. - Текст : электронный. - URL: https://znanium.com/catalog/product/1012733 (дата обращения: 02.09.2021). – Режим

доступа: по подписке.

### **7.1.3. Учебно-методическое обеспечение**

1. Учебно-методические разработки для проведения самостоятельной работы по учебной дисциплине «Математическое моделирование объектов и систем управления»: учебное пособие/ Ю.В. Ильюшин. – СПб. – 2018. – 12 с.

2. Методические рекомендации для выполнения курсовой работы (проекта) по учебной дисциплине «Математическое моделирование объектов и систем управления»: учебное пособие/ Ю.В. Ильюшин. – СПб – 2018. – 10 с.

3. Учебно-методические разработки для проведения практических занятий по учебной дисциплине «Математическое моделирование объектов и систем управления»: учебное пособие/ Ю.В. Ильюшин. – СПб. – 2018. – 14 с.

4. Тексты лекций по учебной дисциплине «Математическое моделирование объектов и систем управления»: учебное пособие/ Ю.В. Ильюшин. – СПб. – 2018. – 135 с.

### **7.2. Базы данных, электронно-библиотечные системы, информационносправочные и поисковые системы**

1. Европейская цифровая библиотека Europeana:<http://www.europeana.eu/portal>

2. Информационно-издательский центр по геологии и недропользованию Министерства природных ресурсов и экологии Российской Федерации - ООО "ГЕОИНФОРММАРК" <http://www.geoinform.ru/>

3. Информационно-аналитический центр «Минерал» - <http://www.mineral.ru/>

4. КонсультантПлюс: справочно - поисковая система [Электронный ресурс]. www.consultant.ru/.

5. Мировая цифровая библиотека: http://wdl.org/ru

6. Научная электронная библиотека «Scopus» https://www.scopus.com

7. Научная электронная библиотека ScienceDirect: http://www.sciencedirect.com

8. Научная электронная библиотека «eLIBRARY»:<https://elibrary.ru/>

https://e.lanbook.com/books.

9. Поисковые системы Yandex, Google, Rambler, Yahoo и др.

10. Система ГАРАНТ: электронный периодический справочник [Электронный ресурс] www.garant.ru/.

11. Термические константы веществ. Электронная база данных,

http://www.chem.msu.su/cgibin/tkv.pl

12. Электронно-библиотечная система издательского центра «Лань»

13. Электронная библиотека Российской Государственной Библиотеки (РГБ):

### **8. МАТЕРИАЛЬНО-ТЕХНИЧЕСКОЕ ОБЕСПЕЧЕНИЕ ДИСЦИПЛИНЫ**

### **8. 1. Материально-техническое оснащение аудиторий**

1. Аудитория для проведения лекционных занятий и практических работ

Оснащенность помещения: 16 посадочных мест. Стол аудиторный – 10 шт., компьютерное кресло – 23 шт., моноблок – 17 шт. (возможность доступа к сети «Интернет»), доска аудиторная под фломастер - 1 шт., лазерный принтер - 1 шт.

Перечень лицензионного программного обеспечения: Microsoft Windows 7 Professional (ГК № 1464-12/10 от 15.12.10) Microsoft Office 2007 Professional Plus (Microsoft Open License 46082032 от 30.10.2009, GPSS World (свободно распространяемое ПО), Arduino Software (IDE) (свободно распространяемое ПО), Microsoft SQL Server Express (свободно распространяемое ПО).

2. Аудитория для проведения лекционных занятий и практических работ

Оснащенность помещения: 16 посадочных мест. Стол аудиторный – 9 шт., компьютерное кресло – 17 шт., моноблок – 17 шт. (возможность доступа к сети «Интернет»), лазерный принтер – 1 шт., доска – 1 шт.

Перечень лицензионного программного обеспечения: Microsoft Windows 7 Professional (ГК № 1464-12/10 от 15.12.10) Microsoft Office 2007 Professional Plus (Microsoft Open License 46082032 от 30.10.2009 MathCad Education (Договор №1134-11/12 от 28.11.2012), GPSS World (свободно распространяемое ПО), Arduino Software (IDE) (свободно распространяемое ПО), Microsoft SQL Server Express (свободно распространяемое ПО).

### **8.2. Помещения для самостоятельной работы:**

1. Оснащенность помещения для самостоятельной работы: 13 посадочных мест. Стул – 25 шт., стол – 2 шт., стол компьютерный – 13 шт., шкаф – 2 шт., доска аудиторная маркерная – 1 шт., АРМ учебное ПК (монитор + системный блок) – 14 шт. Доступ к сети «Интернет», в электронную информационно-образовательную среду Университета.

Перечень лицензионного программного обеспечения: Microsoft Windows 7 Professional:ГК № 1464-12/10 от 15.12.10 «На поставку компьютерного оборудования» ГК № 959-09/10 от 22.09.10 «На поставку компьютерной техники» ГК № 447-06/11 от 06.06.11 «На поставку оборудования» ГК № 984-12/11 от 14.12.11 «На поставку оборудования" Договор № 1105-12/11 от 28.12.2011 «На поставку компьютерного оборудования», Договор № 1106-12/11 от 28.12.2011 «На поставку компьютерного оборудования» ГК № 671-08/12 от 20.08.2012 «На поставку продукции», Microsoft Open License 60799400 от 20.08.2012, Microsoft Open License 48358058 от 11.04.2011, Microsoft Open License 49487710 от 20.12.2011, Microsoft Open License 49379550 от 29.11.2011,

Microsoft Office 2010 Standard: Microsoft Open License 60799400 от 20.08.2012, Microsoft Open License 60853086 от 31.08.2012 Kaspersky antivirus 6.0.4.142

2. Оснащенность помещения для самостоятельной работы: 17 посадочных мест. Доска для письма маркером – 1 шт., рабочие места студентов, оборудованные ПК с доступом в сеть университета – 17 шт., мультимедийный проектор – 1 шт., АРМ преподавателя для работы с мультимедиа – 1 шт. (системный блок, мониторы – 2 шт.), стол – 18 шт., стул – 18 шт. Доступ к сети «Интернет», в электронную информационнообразовательную среду Университета.

Перечень лицензионного программного обеспечения: Операционная система Microsoft Windows XP Professional: Microsoft Open License 16020041 от 23.01.200.

Операционная система Microsoft Windows 7 Professional Microsoft Open License 49379550 от 29.11.2011.

Microsoft Office 2007 Standard Microsoft Open License 42620959 от 20.08.2007

3. Оснащенность помещения для самостоятельной работы: 16 посадочных мест. Стол компьютерный для студентов (тип 4) - 3 шт., стол компьютерный для студентов (тип  $6$ ) – 2 шт., стол компьютерный для студентов (тип 7) – 1 шт., кресло преподавателя (сетка, цвет черный) – 17 шт., доска напольная мобильная белая магнитно-маркерная «Magnetoplan» 1800мм×1200мм - 1 шт., моноблок Lenovo M93Z Intel Q87 – 17 шт., плакат – 5 шт. Доступ к сети «Интернет», в электронную информационно-образовательную среду Университета.

Перечень лицензионного программного обеспечения: Microsoft Windows 7 Professional: Microsoft Open License 49379550 от 29.11.2011.

Microsoft Office 2007 Professional Plus: Microsoft Open License 46431107 от 22.01.2010. CorelDRAW Graphics Suite X5 Договор №559-06/10 от 15.06.2010 «На поставку программного обеспечения». Autodesk product: Building Design Suite Ultimate 2016, product Key: 766H1. Cisco Packet Tracer 7.1 (свободно распространяемое ПО), Quantum GIS (свободно распространяемое ПО), Python (свободно распространяемое ПО), R (свободно распространяемое ПО), Rstudio (свободно распространяемое ПО), SMath Studio (свободно распространяемое ПО), GNU Octave (свободно распространяемое ПО), Scilab (свободно распространяемое ПО)

#### **8.3. Помещения для хранения и профилактического обслуживания оборудования:**

1. Центр новых информационных технологий и средств обучения:

Оснащенность: персональный компьютер – 2 шт. (доступ к сети «Интернет»), монитор – 4 шт.,сетевой накопитель – 1 шт.,источник бесперебойного питания – 2 шт., телевизор плазменный Panasonic - 1 шт., точка Wi-Fi - 1 шт., паяльная станция - 2 шт., дрель – 5 шт., перфоратор – 3 шт., набор инструмента – 4 шт., тестер компьютерной сети – 3 шт., баллон со сжатым газом – 1 шт., паста теплопроводная – 1 шт., пылесос – 1 шт., радиостанция – 2 шт., стол – 4 шт., тумба на колесиках – 1 шт., подставка на колесиках – 1 шт., шкаф – 5 шт., кресло – 2 шт., лестница Alve – 1 шт.

Перечень лицензионного программного обеспечения: Microsoft Windows 7 Professional (Лицензионное соглашение Microsoft Open License 60799400 от 20.08.2012)

Microsoft Office 2010 Professional Plus (Лицензионное соглашение Microsoft Open License 60799400 от 20.08.2012)

Антивирусное программное обеспечение Kaspersky Endpoint Security (Договор № Д810(223)-12/17 от 11.12.17)

2. Центр новых информационных технологий и средств обучения:

Оснащенность: стол – 5 шт., стул – 2 шт., кресло – 2 шт., шкаф – 2 шт., персональный компьютер – 2 шт. (доступ к сети «Интернет»), монитор – 2 шт., МФУ – 1

шт., тестер компьютерной сети – 1 шт., балон со сжатым газом – 1 шт., шуруповерт – 1 шт.

Перечень лицензионного программного обеспечения: Microsoft Windows 7 Professional (Лицензионное соглашение Microsoft Open License 60799400 от 20.08.2012)

Microsoft Office 2007 Professional Plus (Лицензионное соглашение Microsoft Open License 46431107 от 22.01.2010)

Антивирусное программное обеспечение Kaspersky Endpoint Security (Договор № Д810(223)-12/17 от 11.12.17)

3. Центр новых информационных технологий и средств обучения:

Оснащенность: стол – 2 шт., стуля – 4 шт., кресло – 1 шт., шкаф – 2 шт., персональный компьютер – 1 шт. (доступ к сети «Интернет»), веб-камера Logitech HD C510 – 1 шт., колонки Logitech – 1 шт., тестер компьютерной сети – 1 шт., дрель – 1 шт., телефон – 1 шт., набор ручных инструментов – 1 шт.

Перечень лицензионного программного обеспечения:Microsoft Windows 7 Professional (Лицензионное соглашение Microsoft Open License 48358058 от 11.04.2011)

Microsoft Office 2007 Professional Plus (Лицензионное соглашение Microsoft Open License 46431107 от 22.01.2010)

Антивирусное программное обеспечение Kaspersky Endpoint Security (Договор № Д810(223)-12/17 от 11.12.17)

#### **8.4. Лицензионное программное обеспечение**

1. Microsoft Windows 8 Professional (договор бессрочный ГК № 875-09/13 от 30.09.2013 «На поставку компьютерной техники»)

2. Microsoft Office 2007 Standard (договор бессрочный Microsoft Open License 42620959 от 20.08.2007)

3. Microsoft Office 2010 Professional Plus (договор бессрочный Microsoft Open License 60799400 от 20.08.2012, договор бессрочный Microsoft Open License 47665577 от 10.11.2010, договор бессрочный Microsoft Open License 49379550 от 29.11.2011)

4. MathCad Education, Договор №1134-11/12 от 28.11.2012 "На поставку программного обеспечения"

5. LabView Professional, ГК №1142912/09 от 04.12.2009 "На поставку программного обеспечения"